Laterns

Gemeindeamt:

## Verlautbarung

über das Eintragungsverfahren für die Volksbegehren mit den Kurzbezeichnungen

- "Asyl europagerecht umsetzen"
- $\bullet$  "Smoke JA"
- "Smoke NEIN"

Aufgrund der am 3o. Dezember 2019 auf der Amtstafel des Bundesministeriums für Inneres sowie im Internet veröffentlichten stattgebenden Entscheidungen des Bundesministers fürlnneres betreffend die oben angeführten Volksbegehren wird verlautbart:

Die Stimmberechtigten können innerhalb des vom Bundesminister für Inneres gemäß § 6 Abs. 2 des Volksbegehrengesetzes 2018 - VoBeG festgesetzten Eintragungszeitraums, das ist

## von Montag, 22. Juni 2020, bis (einschließlich) Montag, 29. Juni 2020,

in jeder Gemeinde in den jeweiligen Text samt Begründung der Volksbegehren Einsicht nehmen und ihre Zustimmung zu einem oder zu mehreren Volksbegehren durch einmalige eigenhändige Eintragung ihrer Unterschrift auf einem von der Gemeinde zur Verfügung gestellten Eintragungsformular erklären. Die Eintragung muss nicht auf einer Gemeinde erFolgen, sondern kann auch online getätigt werden (www.bmi.gv.at/volksbegehren).

Stimmberechtigt ist, wer am letzten Tag des Eintragungszeitraums das Wahlrecht zum Nationalrat besitzt (österreichische Staatsbürgerschaft, Vollendung des i6. Lebensjahres, kein Ausschluss vom Wahlrecht) und zum Stichtag 25. Mai 2020 in der Wählerevidenz einer Gemeinde eingetragen ist.

Bitte beachten: Personen, die bereits eine Unterstützungserklärung für ein Volksbegehren abgegeben haben, können für dieses Volksbegehren keine Eintragung mehr vornehmen, da eine getätigte UnterstützungserkIärung bereits als gültige Eintragung zählt.

In dieser Gemeinde (diesem Magistrat) können Eintragungen während des Eintragungszeitraums an folgender Adresse (an folgenden Adressen)

Gemeindeamt Laterns, Laternserstraße 6

## an den nachstehend angeführten Tagen und zu den folgenden Zeiten vorgenommen werden:

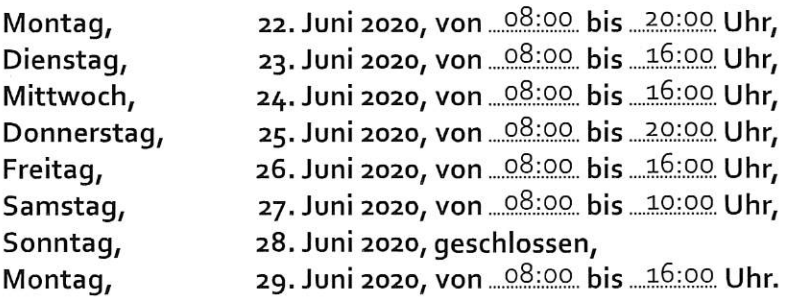

Online können Sie eine Eintragung bis zum letzten Tag des Eintragungszeitraumes (29. Juni 2020), 20.00 Uhr, durchführen.

Kundmachung:

angeschlagen am:  $A + 02.202$  Für den Bürgerhauf

Jerusch B.